# Электронный документооборот

### ЭДО (электронный документооборот) — это применение документов в электронном виде, вместо заполнения бумажных носителей.

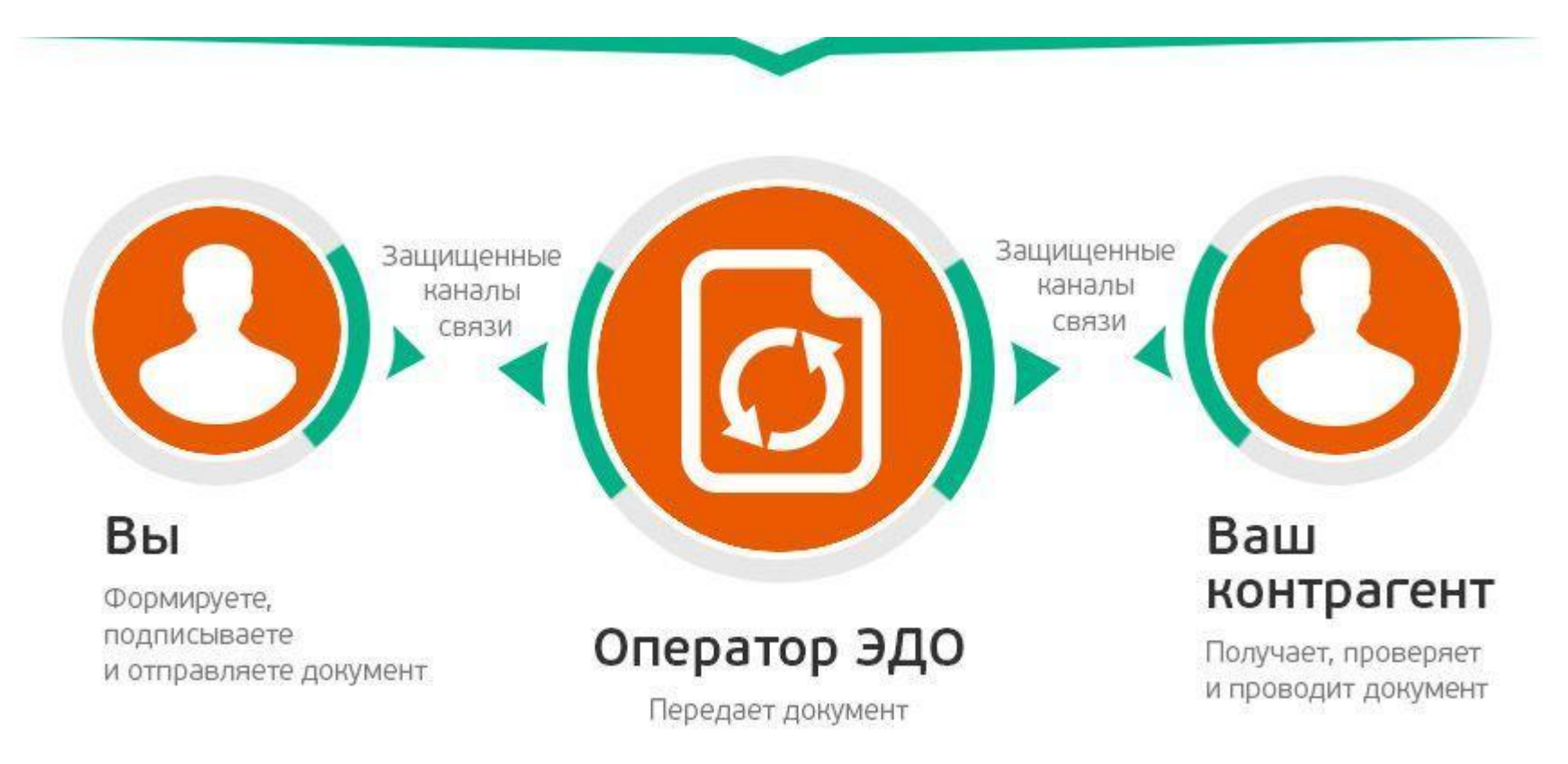

## Документооборот между контрагентами

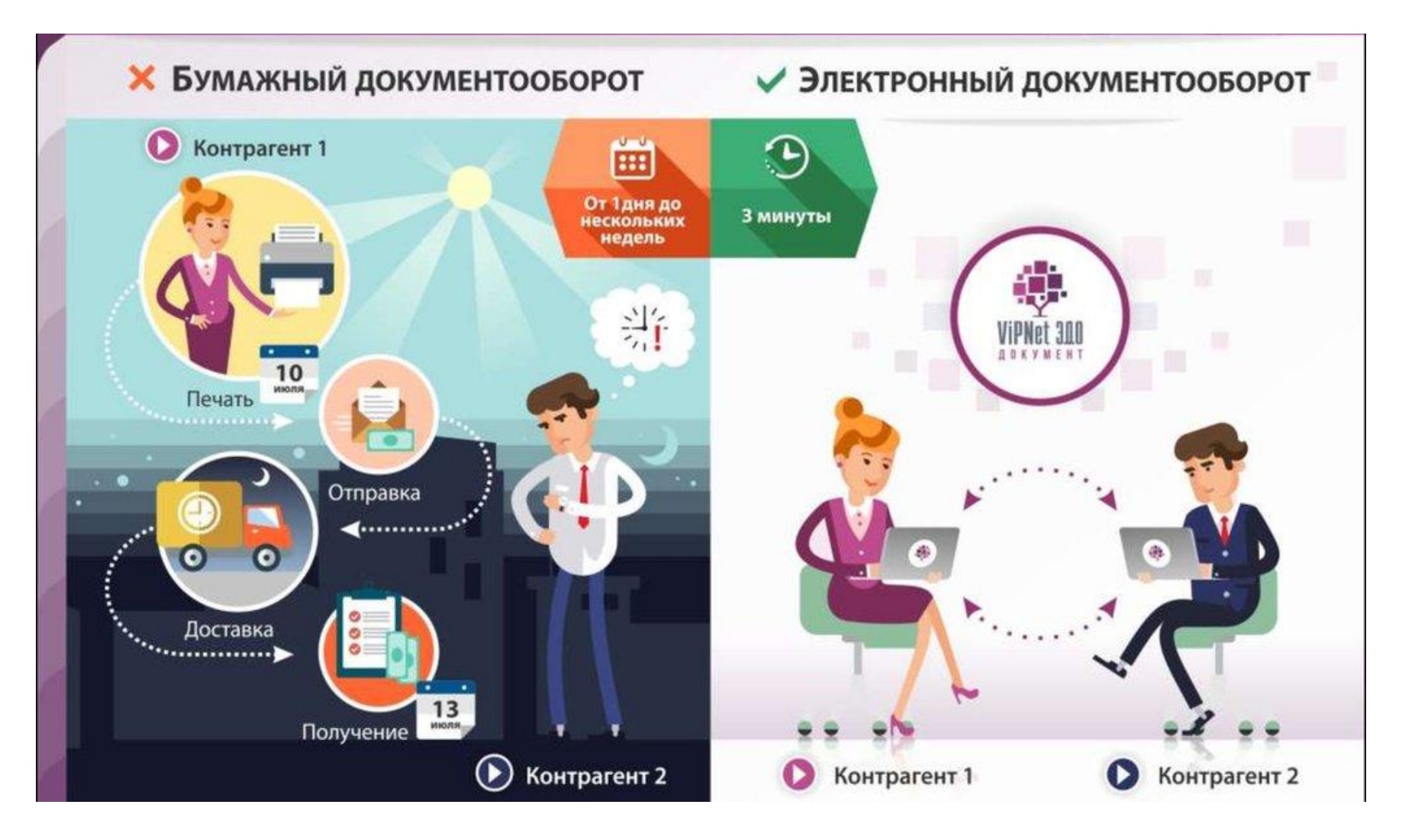

#### **Какие шаги необходимо предпринять, чтобы подключить ЭДО?**

- •Нужно приобрести электронную подпись в специальном удостоверяющем центре, прошедшим аккредитацию Министерства связи РФ.
- •Необходимо выбрать оператора ЭДО, заключить с ним соглашение, после чего зарегистрироваться в сервисе.
- •После регистрации будет доступен личный кабинет, в нем можно будет подписывать документы электронной подписью и отправлять выбранным контрагентам.

## **Виды электронной подписи (ЭП или ЭЦП)**

- •Простая электронная подпись (ПЭП)
- •Неквалифицированная электронная подпись (НЭП)
- •Квалифицированная электронная подпись (КЭП)

## **Идентификатор ЭДО**

Идентификатор — это уникальный код участника электронного документооборота, который оператор ЭДО назначает отправителям и получателям электронных документов. Он состоит из комбинации цифр и букв, где:

- первые три символа ID оператора, услугами которого пользуются участники документооборота. Он присваивается при включении в список доверенных операторов ФНС России;
- остальные символы код самого участника. В нем 43 символа.

## Операторы ЭДО

- •Контур.Диадок
- •СБИС
- •Такском-Файлер
- •ЭДО.Поток
- ViPNet ЭДО Документ
- •Экспресс Документ ГАРАНТ
- •Астрал Онлайн

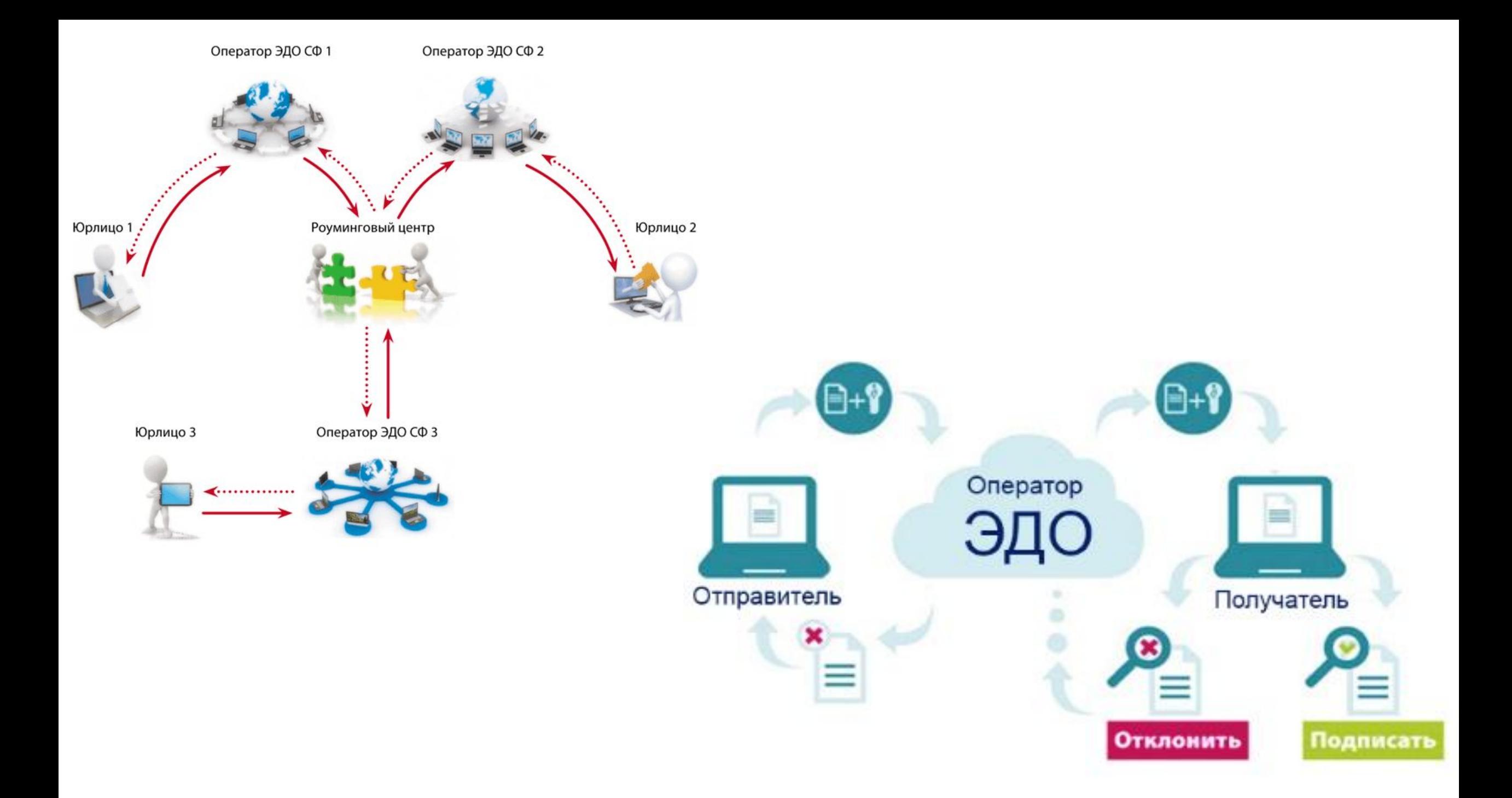

### Роуминг

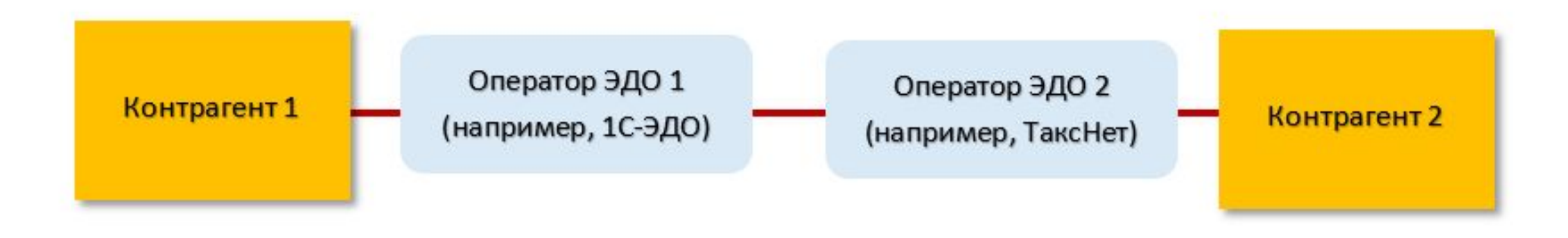

## **НАСТРОЙКА ОБМЕНА ПО ПРИГЛАШЕНИЮ (АВТОМАТИЧЕСКИЙ РОУМИНГ)**

- Если пользователь сервиса 1С-ЭДО и его контрагент подключены к ЭДО через одного из операторов ЭДО СФ, входящих в 1С-ЭДО:
- **• АО "Калуга Астрал"** (ИНН 4029017981, ОГРН 1024001434090, идентификатор ОЭД: 2AE), официальный сайт оператора http://astral.ru.
- **• ООО "Компания "Тензор"** (ИНН 7605016030, ОГРН 1027600787994, идентификатор ОЭД: 2BE), официальный сайт оператора http://sbis.ru.
- **• ООО "Линк-сервис"** (ИНН 7438014673, ОГРН 1027401869990, идентификатор ОЭД: 2BN), официальный сайт оператора <u>http://link-service.ru</u>.
- **• ООО "ЭТП ГПБ"** (ИНН 7724514910, ОГРН 1047796450118, идентификатор ОЭД: 2LB), официальный сайт оператора https://etpgpb.ru.
- **• ЗАО "УДОСТОВЕРЯЮЩИЙ ЦЕНТР"** (ИНН 5260112900, ОГРН 1025203039840, идентификатор ОЭД: 2BS)*,* официальный сайт оператора <u>https://ekey.ru</u>.
- **• ЗАО "ТаксНет"** (ИНН 1655045406, ОГРН 1021602855262, идентификатор ОЭД: 2AK), официальный сайт оператора https://tcrypt.ru.
- то роуминг настраивать не нужно, он работает автоматически. Достаточно следо́вать <u>инструкции</u> по нас́тройке соглашения об обмене электронными документами с контрагентами.

## **НАСТРОЙКА РОУМИНГА ПО ЗАЯВКЕ**

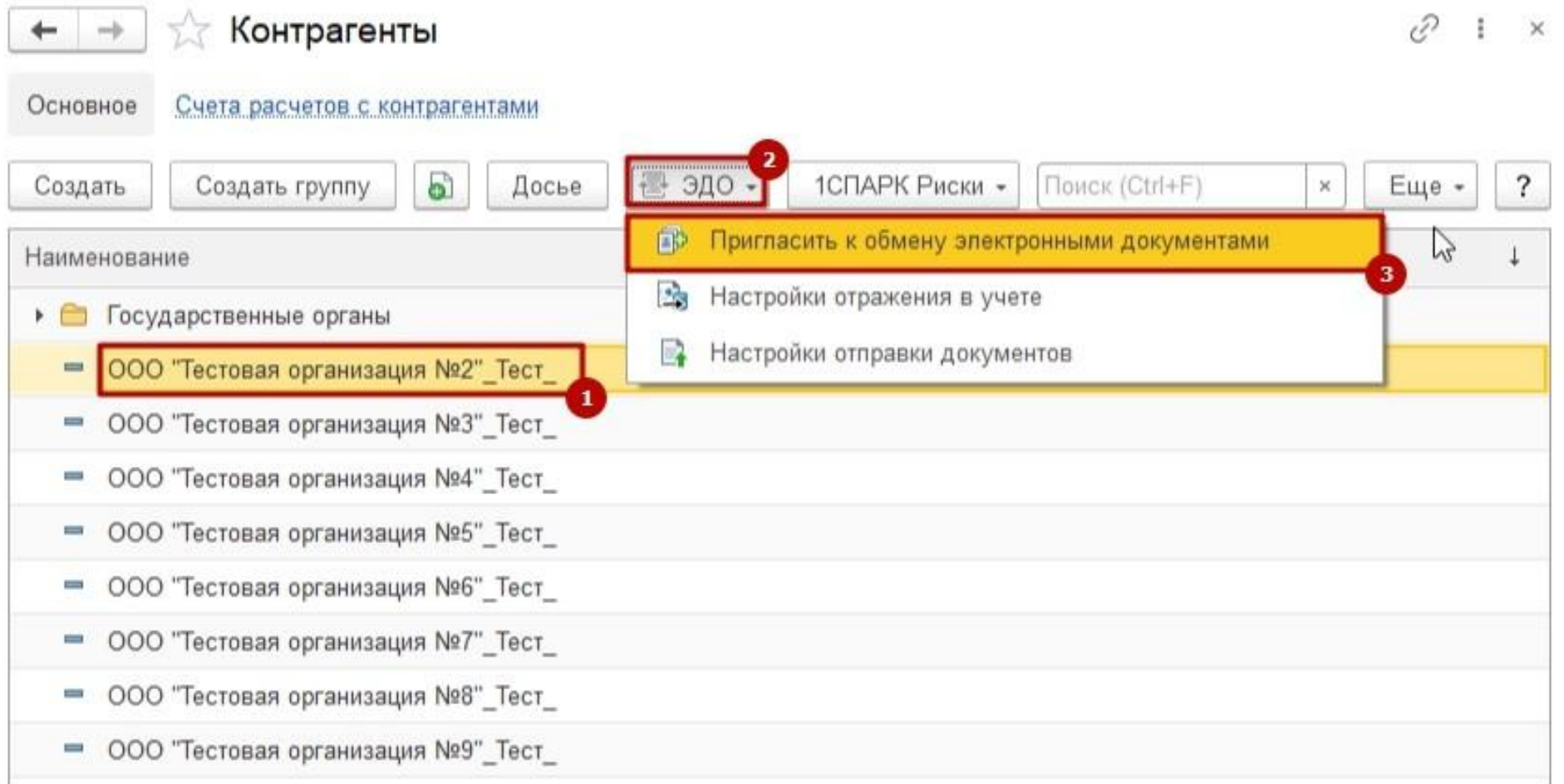

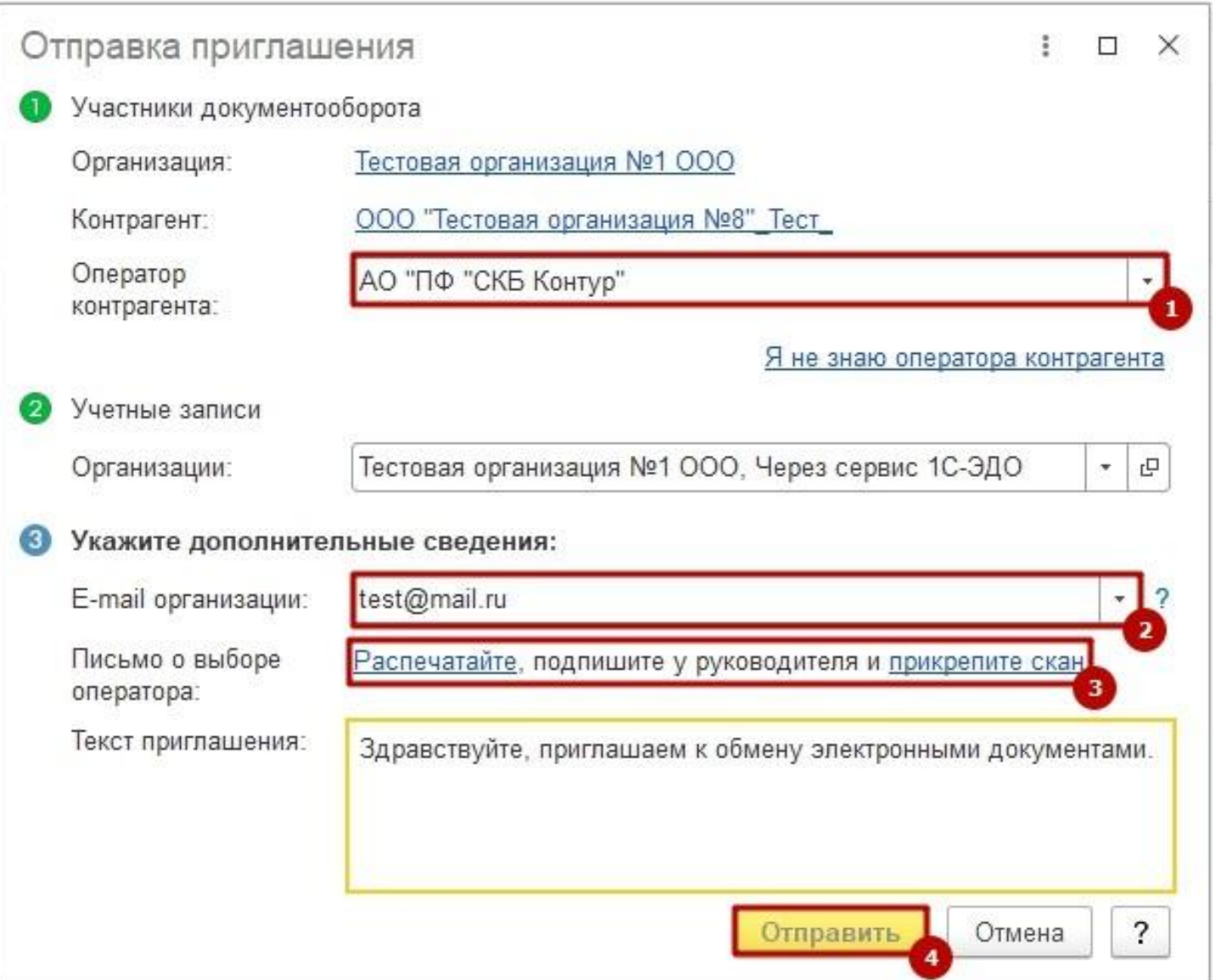

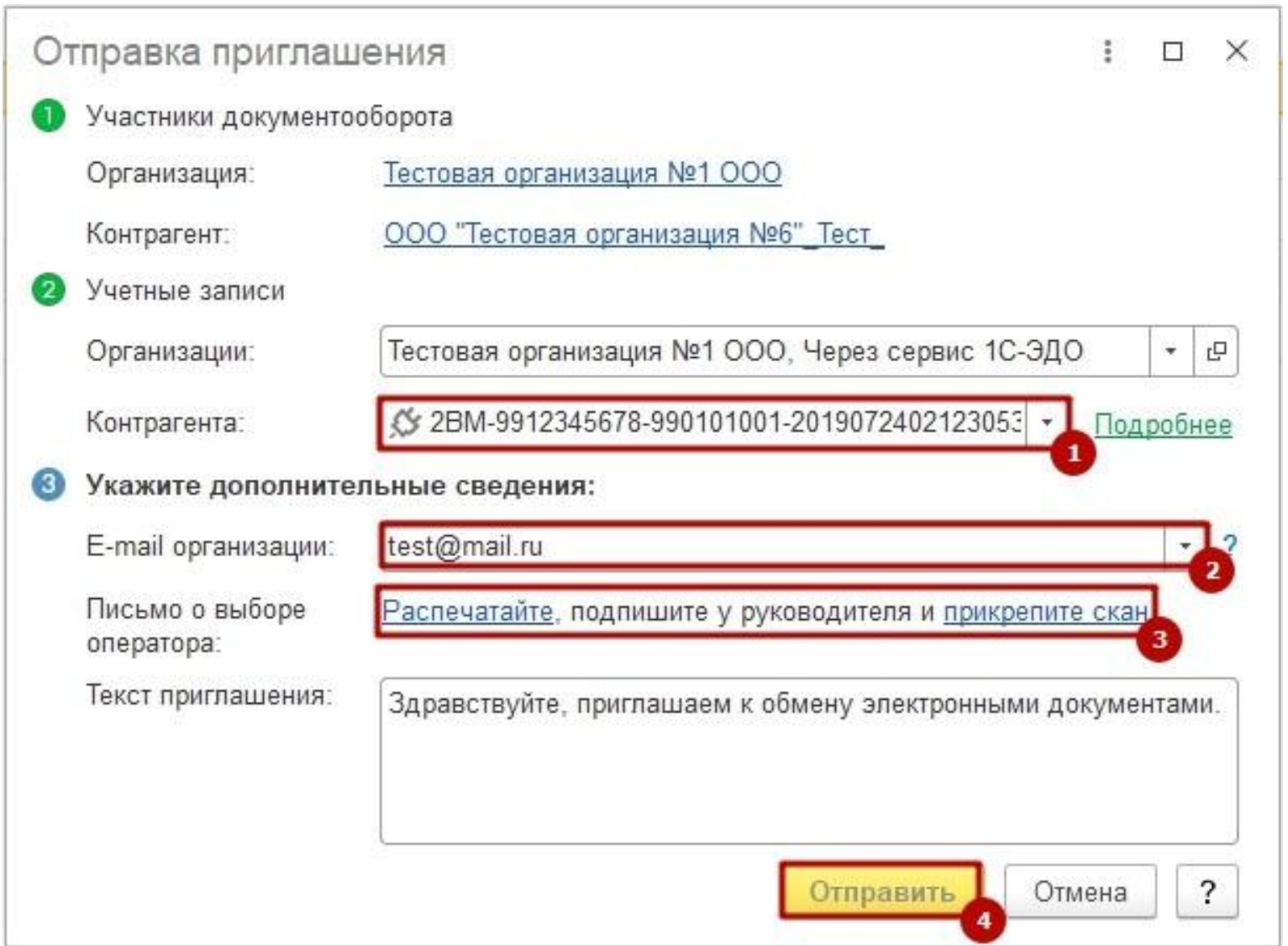

#### $\rightarrow$  $\leftarrow$ С Отправить и получить  $\odot$ Настройка просмотра  $\ddot{\phantom{0}}$ О Отозвать приглашение Найти... Еще - $\oplus$ Входящие Контрагент Статус подключ... ↓ Дата отправ Электронная ...  $\bigoplus$ Исходящие Настройка роуминга Ħ ООО "Тестовая организация №6"\_Тест\_ test@mail.ru 11.05.2020 Сопоставить Отправить Распаковать Ошибки Բ  $\circ$   $\circ$ Приглашения Требуется пригласить 白 Ждем согласия (1) Требуется согласие Ознакомиться

#### Текущие дела ЭДО (весь документооборот)

€ ÷  $\times$ 

## Спасибо за внимание!